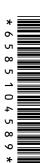

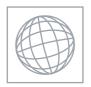

## UNIVERSITY OF CAMBRIDGE INTERNATIONAL EXAMINATIONS International General Certificate of Secondary Education

2 hours

| CENTRE<br>NUMBER    |                           | CANDIDATE<br>NUMBER |     |                 |  |
|---------------------|---------------------------|---------------------|-----|-----------------|--|
| INFORMATION Paper 1 | AND COMMUNICATION TECHNOL | .ogy                | May | 0417<br>/June 2 |  |

Candidates answer on the Question Paper.

No Additional Materials are required.

## **READ THESE INSTRUCTIONS FIRST**

Write your Centre number, candidate number and name on all the work you hand in.

Write in dark blue or black pen.

You may use a soft pencil for any diagrams, graphs or rough working.

Do not use staples, paper clips, highlighters, glue or correction fluid.

DO NOT WRITE IN ANY BARCODES.

No marks will be awarded for using brand names of software packages or hardware.

Answer all questions.

At the end of the examination, fasten all your work securely together.

The number of marks is given in brackets [ ] at the end of each question or part question.

| For Examiner's Use |  |
|--------------------|--|
|                    |  |
|                    |  |
|                    |  |
|                    |  |
|                    |  |

This document consists of 12 printed pages.

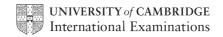

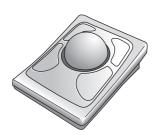

Scanner

Α

Α

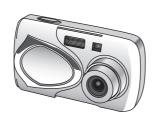

В

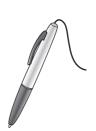

C

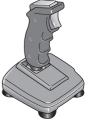

Digital camera

**Joystick** 

Touch pad

Light pen

Trackerball

Remote control

Web cam

| <br> | <br> |  |
|------|------|--|

В

| <br> | <br> |  |
|------|------|--|
|      |      |  |
|      |      |  |
|      |      |  |

D

| [4] |
|-----|

2 Ring two items which are output devices.

> **Buzzer DVD RAM**

**Joystick** 

Magnetic tape

**Plotter** 

Touch pad

[2]

3 Tick **TRUE** or **FALSE** next to each of these statements.

|                                                                 | TRUE | FALSE |
|-----------------------------------------------------------------|------|-------|
| A number pad is used to enter a PIN                             |      |       |
| Presentation software is used to write letters                  |      |       |
| Database software is used to create queries                     |      |       |
| A Graphical User Interface uses icons to represent applications |      |       |
| Sensors are used to store data                                  |      |       |

| For |      |
|-----|------|
| in  | er's |

| 3  Tick whether each of the following is a method of validation or ve | erification. | Verification | For<br>iner's |
|-----------------------------------------------------------------------|--------------|--------------|---------------|
|                                                                       | Validation   | Verification | Original      |
| A computer comparing two versions of the data                         |              |              | Se. CO.       |
| Using check digits                                                    |              |              |               |
| Applying a length check                                               |              |              | ]   `         |
| Performing a range check                                              |              |              |               |
| Typing in data twice                                                  |              |              |               |
| Visually comparing data on screen with the original data source       |              |              | 1             |

|   | [6]                                                                                                    |
|---|----------------------------------------------------------------------------------------------------|
| 5 | A desktop computer is already used in an office which does not have an internet connection.                                                                                             |
|   | (a) Name <b>two</b> items of hardware which could enable the computer to be connected to a network.                                                                                     |
|   | 1                                                                                                    |
|   | 2[2]                                                                                                    |
|   | <b>(b)</b> Name <b>one</b> item of hardware which would enable the network to be connected to the internet.                                                                             |
|   | [1]                                                                                                    |
| 6 | A school keeps records of every student including details of their names, addresses, phone numbers and dates of birth. Using this information, define the terms file, field and record. |
|   | File                                                                                                    |
|   | Field                                                                                                    |
|   |                                                                                                    |
|   | Record                                                                                                    |
|   | [3]                                                                                                    |

## 7 A floor turtle can use the following instructions:

| A floor turtle can use the following instructions | MEANING  Move n mm forward  Move n mm backward   | For<br>iner's |
|---------------------------------------------------|--------------------------------------------------|---------------|
| INSTRUCTION                                       | MEANING                                          | Tide          |
| FORWARD n                                         | Move <i>n</i> mm forward                         | a.G.          |
| BACKWARD n                                        | Move n mm backward                               | YM.           |
| LEFT t                                            | Turn left t degrees                              |               |
| RIGHT t                                           | Turn right t degrees                             | 1             |
| PENUP                                             | Lift the pen                                     |               |
| PENDOWN                                           | Lower the pen                                    |               |
| REPEAT n                                          | Repeat the following instructions <i>n</i> times |               |
| END REPEAT                                        | Finish the REPEAT loop                           |               |

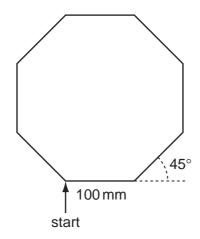

Complete the set of instructions to draw this shape by filling in the blank lines.

| PEN DOWN |    |
|----------|----|
|          | 90 |
|          |    |
| REPEAT   |    |
| FORWARD  |    |
| LEFT     |    |
|          |    |
|          |    |

[5]

| WWW. Papacann                   |    |  |
|---------------------------------|----|--|
|                                 | 10 |  |
|                                 |    |  |
|                                 |    |  |
| [4]                             |    |  |
| her than face to face meetings. |    |  |
|                                 |    |  |
|                                 |    |  |
| [3]                             |    |  |
|                                 |    |  |
|                                 |    |  |
|                                 |    |  |

| 8 | Des | scribe the batch processing of bank cheques.                                          |
|---|-----|---------------------------------------------------------------------------------------|
|   |     |                                                                                       |
|   |     |                                                                                       |
|   |     |                                                                                       |
|   |     |                                                                                       |
|   |     |                                                                                       |
|   |     |                                                                                       |
|   |     |                                                                                       |
|   |     | [4]                                                                                   |
| 9 | Mul | ti-national companies often use video conferencing rather than face to face meetings. |
|   | (a) | Give <b>three</b> advantages of video conferencing.                                   |
|   |     | Advantage 1                                                                           |
|   |     |                                                                                       |
|   |     | Advantage 2                                                                           |
|   |     |                                                                                       |
|   |     | Advantage 3                                                                           |
|   |     | ro)                                                                                   |
|   |     | [ဂ]                                                                                   |
|   | (b) | Give <b>three</b> disadvantages of video conferencing.                                |
|   |     | Disadvantage 1                                                                        |
|   |     |                                                                                       |
|   |     | Disadvantage 2                                                                        |
|   |     |                                                                                       |
|   |     | Disadvantage 3                                                                        |
|   |     | [3]                                                                                   |

|                | 6           | Air conditioning (Y/N)    |
|----------------|-------------|---------------------------|
| Make and model | Number sold | Air conditioning<br>(Y/N) |
| Ford Mondeo    | 45          | Y                         |
| Opel Corsa     | 52          | N                         |
| BMW Series X   | 35          | N                         |
| Nissan Micra   | 39          | N                         |

A car showroom uses a database to store information about the cars it has sold. Part of this database is shown above.

|    | (a)   | (i)   | Which field stores Boolean data?            |
|----|-------|-------|---------------------------------------------|
|    |       |       |                                             |
|    |       | (ii)  | Give one reason why this data type is used. |
|    |       |       |                                             |
|    |       |       | [2]                                         |
|    | (b)   | (i)   | Which field stores numeric data?            |
|    |       |       |                                             |
|    |       | (ii)  | Give one reason why this data type is used. |
|    |       |       |                                             |
|    |       |       | [2]                                         |
| 11 | Des   | scrib | e the differences between RAM and ROM.      |
|    | ••••• |       |                                             |
|    |       |       |                                             |
|    | ••••• | ••••• |                                             |
|    |       |       |                                             |
|    | ••••• | ••••• |                                             |
|    | ••••• |       |                                             |
|    | ••••• | ••••• | [4]                                         |
|    | ••••• |       | [4]                                         |

|    | Doctors often use expert systems to diagnose illnesses of patients. Describe how systems are used in this process.                                                                                               |
|----|----------------------------------------------------------------------------------------------------|
| 12 | Doctors often use expert systems to diagnose illnesses of patients. Describe how systems are used in this process.                                                                                               |
|    |                                                                                                    |
|    |                                                                                                    |
|    |                                                                                                    |
|    |                                                                                                    |
|    | [4]                                                                                                    |
| 13 | A student wishes to store data on an optical storage medium. List <b>two</b> optical media and give <b>one</b> advantage and <b>one</b> disadvantage of using optical media when compared with fixed hard discs. |
|    | Optical medium 1                                                                                                    |
|    | Optical medium 2                                                                                                    |
|    | Advantage                                                                                                    |
|    | Disadvantage                                                                                                    |
|    | [4]                                                                                                    |

|    | the state of the state of the s |               |
|----|----------------------------------------------------------------------------------------------------|---------------|
|    | 8                                                                                                    |               |
| 14 | A large company has a LAN. The manager of the company wants to replace it WLAN. Explain the differences between a LAN and a WLAN, giving an advantage and disadvantage of a WLAN.                                                                                                    | For<br>iner's |
|    |                                                                                                    | S. CO.        |
|    |                                                                                                    |               |
|    |                                                                                                    |               |
|    |                                                                                                    |               |
|    |                                                                                                    |               |
|    |                                                                                                    |               |
|    | [4]                                                                                                    |               |
| 15 | Computers can cause health problems. Identify <b>two</b> of these problems and for each problem write down a method which would help you avoid it. Do not use the same method for both answers.                                                                                                    |               |
|    | Problem 1                                                                                                    |               |
|    | Method 1                                                                                                    |               |
|    |                                                                                                    |               |
|    | Problem 2                                                                                                    |               |
|    | Mathe at O                                                                                                    |               |
|    | Method 2                                                                                                    |               |
|    |                                                                                                    |               |

www.PapaCambridge.com 16 In online banking data can be misused by hackers. Name **three** types of security months which can be used to help to prevent this. For each one give an advantage and disadvantage. Measure 1 ..... Advantage Disadvantage Measure 2 Advantage Disadvantage Measure 3 Advantage Disadvantage

.....

|     | the state of the state of the s |               |
|-----|----------------------------------------------------------------------------------------------------|---------------|
|     | 10 A. Day                                                                                                    |               |
|     | ystems analyst has been asked by a school librarian to update the computer systems to keep records about her books.                                                                                                    | For<br>iner's |
| (a) | ystems analyst has been asked by a school librarian to update the computer systems to keep records about her books.  The systems analyst must first of all collect information about the existing system. Describe <b>three</b> methods which could be used to collect this information.                                                                                                    | Tage com      |
|     | 1                                                                                                    |               |
|     | 2                                                                                                    |               |
|     | 3                                                                                                    |               |
|     | [3                                                                                                    | ]             |
| (b) | The systems analyst must now produce a screen input form which the librarian could use for typing in each book's details. Design a suitable screen input form to enter the details of <b>one</b> book. It should contain appropriate spacing for each field, as well as navigation aids.                                                                                                    | :             |
|     |                                                                                                    |               |
|     |                                                                                                    |               |
|     |                                                                                                    |               |
|     |                                                                                                    |               |
|     |                                                                                                    |               |

|       | Name <b>three</b> methods which would be used in a library to input data about borrowers.  1                                                                                                    | \     |
|-------|----------------------------------------------------------------------------------------------------|-------|
| (c)   | Name <b>three</b> methods which would be used in a library to input data about borrowers.                                                                                                    | Cam   |
|       | 1                                                                                                    |       |
|       |                                                                                                    |       |
|       | 2                                                                                                    |       |
|       | 3                                                                                                    |       |
|       |                                                                                                    | [3]   |
| of te | ew computer system storing examination results out of 100 is to be tested using a rar est data. For each item of test data below, name the type of test data used, explain r choice. Use each type once only. |       |
| (a)   | 65                                                                                                    |       |
|       |                                                                                                    |       |
|       |                                                                                                    | [2]   |
|       |                                                                                                    |       |
| (b)   | 100                                                                                                    |       |
|       |                                                                                                    | ••••• |
|       |                                                                                                    | [2]   |
|       |                                                                                                    |       |
|       |                                                                                                    |       |
| (c)   | 121                                                                                                    |       |
| (c)   | 121                                                                                                    |       |

|    | The state of the state of the s |
|----|----------------------------------------------------------------------------------------------------|
| 19 | When a new system is implemented, documentation is provided with it. Identify to different types of documentation produced and name <b>two</b> different components in each.                                                                                                    |
|    | Type 1                                                                                                    |
|    | Component 1                                                                                                    |
|    | Component 2                                                                                                    |
|    |                                                                                                    |
|    | Type 2                                                                                                    |
|    | Component 1                                                                                                    |
|    | Component 2                                                                                                    |
|    | [6]                                                                                                    |
| 20 | A student wishes to use the internet in order to research a topic. Discuss how the student can assess the reliability and bias of a website.                                                                                                    |
|    |                                                                                                    |
|    |                                                                                                    |
|    |                                                                                                    |
|    |                                                                                                    |
|    |                                                                                                    |
|    |                                                                                                    |
|    |                                                                                                    |
|    |                                                                                                    |
|    |                                                                                                    |
|    |                                                                                                    |
|    |                                                                                                    |
|    | [6]                                                                                                    |

Permission to reproduce items where third-party owned material protected by copyright is included has been sought and cleared where possible. Every reasonable effort has been made by the publisher (UCLES) to trace copyright holders, but if any items requiring clearance have unwittingly been included, the publisher will be pleased to make amends at the earliest possible opportunity.